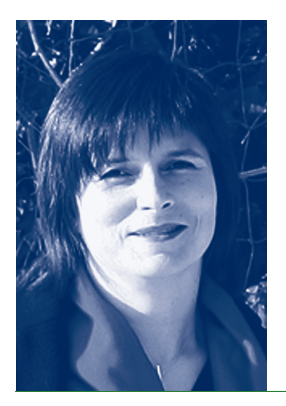

## **WINTERREISEN** GRAZ∆YNA JURKOWLANIEC

Geboren 1971 in Bogatynia, Polen; Studium der Kunstgeschichte an der Universität Warschau 1990–95; Promotion 2000 ebendort; seit 2000 Wissenschaftliche Mitarbeiterin ebendort. Wichtige Publikationen: *Chrystus Umeczony. Ikonografia w Polsce od XIII do XVI wieku* (2001); "A Typological Confrontation of the Man of Sorrows and David at the Turn of the Thirteenth Century." *Konsthistorisk tidskrift* 2, 73 (2004). – Adresse: Instytut Historii Sztuki Uniwersytetu Warszawskiego, ul. Krakowskie Przedmies´cie 26/28, 00-927 Warszawa, Polen. E-Mail: g.jurkowlaniec@uw.edu.pl

#### 1. Ankunft am 1. Dezember 2005, Donnerstagabend

#### *Fremd bin ich eingezogen.*

Donnerstag ist am Wissenschaftskolleg der Tag des gemeinsamen Abendessens. Als ich die Wallotstraße erreichte, gab es gerade Nachtisch, das Restaurant war voll und laut. Alle kannten einander schon gut, ich kannte nur meine Pläne für die nächsten drei Monate. Ich wollte mich nämlich nur auf mein Buch konzentrieren (*Rezeption und künstlerisches Schaffen: Die Haltung gegenüber mittelalterlichen Bildern zwischen Reformation und Aufklärung*, Schwerpunkt: mittelalterliche Kultbilder in barocken Umrahmungen), obwohl ich wusste, dass dies schwierig werden würde, weil am Wissenschaftskolleg eine große Vielfalt herrscht. Die Vielfalt der Sprachen, Forschungsgebiete, Denkstile und Interessen wird immer von Freundlichkeit begleitet, sodass diejenigen, die als Neulinge etwas später hinzukommen, sich schnell wie zu Hause fühlen.

Bevor ich mich mit dem akademischen Leben am Wissenschaftskolleg (Kolloquien, Seminare, Abendvorträge, Konzerte, Deutschunterricht, aber vor und über allem – die Bibliothek) vertraut machte, erreichte mich eine E-Mail von Thomas Lentes, Leiter des Projektes "Kultbild" an der Universität Münster, den ich wenige Monate zuvor in Greifswald kennengelernt habe und der wusste, dass ich ab Dezember in Berlin sein würde. Der Name "Wissenschaftskolleg" muss dabei wie eine Zauberformel gewirkt haben, denn ich wurde eingeladen, unverzüglich nach Münster zu kommen und meine Forschungsarbeit zu präsentieren.

# 2**.** Berlin – Münster, den 16. Dezember 2005, Freitag

#### *Lustig in die Welt hinein!*

Münster – ein Paradebeispiel von Ikonoklasmus und Rekatholisierung im 16. Jahrhundert und die Stadt des Westfälischen Friedens 1648 – spielt die Schlüsselrolle in meiner Forschung. Leider hatte ich nur wenig Zeit, um die Kirchen und das Museum zu besichtigen, zu spannend waren nämlich die Gespräche mit den zum Münsteraner Netzwerk gehörenden Kollegen. Nicht oft habe ich Gelegenheit, mich mit Kunsthistorikern, Historikern und Theologen zu unterhalten, die sich mit Kultbildern beschäftigen. Seltsamerweise ist in Polen dieses Thema den Wissenschaftlern eher fremd. Die Mitarbeiter und assoziierten Mitglieder des Projektes "Kultbild" haben eben angefangen, einen neuen Sammelband vorzubereiten, und mich eingeladen, einen Beitrag auf Deutsch zu schreiben**.** Die Winterreise nach Münster hat sich für meine weitere Arbeit als sehr fruchtbar erwiesen. Im Sommer, nämlich im Juli 2006, nahm ich an dem nächsten (und hoffentlich nicht dem letzten) Treffen des Netzwerkes teil.

#### 3. Berlin – Leipzig, den 20. Februar 2006, Montag

### *Ich musst' auch heute wandern.*

Meine Fellowship hat mit der Reise nach Münster angefangen und wurde mit einer anderen beendet, und zwar nach Leipzig. Im Geisteswissenschaftlichen Zentrum Geschichte und Kultur Ostmitteleuropas (GWZO) an der Universität Leipzig wird gerade das Projekt "Bild und Konfession" durchgeführt, dem ich beratend zur Seite stehen sollte. Darüber hinaus wurde ich eingeladen, einen Gastvortrag zu halten (*Geschichte und Offenbarung: Inszenierung der Kultbilder in der Zisterzienserklosterkirche Grüssau im 18. Jahrhundert*). In Leipzig verbrachte ich insgesamt drei intensive Tage unter deutschen und polnischen Wissenschaftlern, sowohl Kunsthistorikern als auch Historikern. Vor allem wurde das Paradigma der Konfessionalisierung diskutiert und dessen Angemessenheit in Bezug auf Mitteleuropa und dessen Verwendbarkeit in der Kunstgeschichtsschreibung. Diese Diskussion setzen wir per E-Mail immer noch fort. Für März 2007 ist der nächste Workshop geplannt.

#### 4. Rückblick

*Habe ja doch nichts begangen, Daß ich Menschen sollte scheu'n,* – *Welch ein törichtes Verlangen Treibt mich in die Wüstenei'n?*

Was habe ich denn zwischen den beiden Winterreisen getan? Dank der beeindruckenden, wunderbaren Bibliothek habe ich zahllose Bücher und Artikel in meinem Zimmer gesammelt und es blieb mir nicht anderes, als in meinem Elfenbeinturm zu sitzen und zu schreiben, schreiben, schreiben. Die Wochenroutine stand dem Klosterleben sehr nah. Meine Zelle verließ ich nur zu den Mahlzeiten ("Die gemeinsamen Mahlzeiten sind ein wichtiger Bestandteil des akademischen Lebens am Wissenschaftskolleg", liest man im Internet). Etwas länger wartete mein Schreibtisch auf mich dienstagvormittags (Seminar und Kolloquium) und mittwochvormittags (Deutschunterricht). Mit der Zeit wurde meine Freundschaft mit der Kopiermaschine immer enger, da mir klar wurde, dass ich während meiner Fellowship nicht alles schaffe zu lesen**.** In der Tat muss ich in mein Buch noch viel Arbeit stecken, aber zwei Artikel habe ich in meiner Zelle geschrieben. Der eine basiert auf meinem Leipziger Vortrag; der andere (*Michelangelo's Vatican* Pietà *and Christ of the Minerva: Miracles of Art and Miraculous Images*) habe ich noch 2003 in Rom angefangen und erst in Berlin fertig geschrieben. Ich freue mich besonders darüber, dass ich den zweiten Artikel mit Horst Bredekamp besprechen durfte, dem ich jetzt recht herzlich für alle Hinweise danken möchte.

Am Wissenschaftskolleg gab es in diesem Jahr mehrere Kunsthistoriker. Eine große Herausforderung waren für mich die Seminare *Sense and Style*, die jeden zweiten Dienstag vor dem Kolloquium stattfanden. Die Klassiker der Kunstgeschichte wurden dort gelesen und analysiert. Die Aufsätze, derer Titel vermutlich zwar jedem/r Kunsthistoriker/in bekannt vorkommen, kennt man in der Regel kaum oder nur sehr oberflächlich. Die von den Teilnehmern geführten langen Diskussionen waren für mich sehr lehrreich und haben einige meiner Ansichten zur Kunstgeschichte geändert. Wie gesagt, herrscht am Wissenschaftskolleg eine gesegnete Vielfalt. Eine wichtige Inspiration verdanke ich auch dem Soziologen Hans Joas und dessen Idee von Werten. Die Werte gehören nämlich zu den Hauptproblemen in meiner Fragestellung, und zwar diejenigen, die mit den mittelalterlichen Bildern und Figuren in der Neuzeit verknüpft wurden. Es ist vermutlich viel zu früh, um zu beurteilen, wie ich von den "Wertegesprächen" mit Hans Joas profitieren werde. Zweifellos aber hat mich sein Ausdruck "von Werten ergriffen werden" stark geprägt.

Am letzten Wochenende meines Aufenthaltes am Wissenschaftskolleg wurde in Berlin das Ende des Karnevals gefeiert. Itay Neeman und ich haben einen langen Spaziergang durch die Stadt genossen und dann in einem thailändischen Restaurant zu Abend gegessen. Das war mein Abschied von Berlin.

5. Heimkehr am 28. Februar 2006, Dienstag *Nun merk' ich erst wie müd' ich bin.*